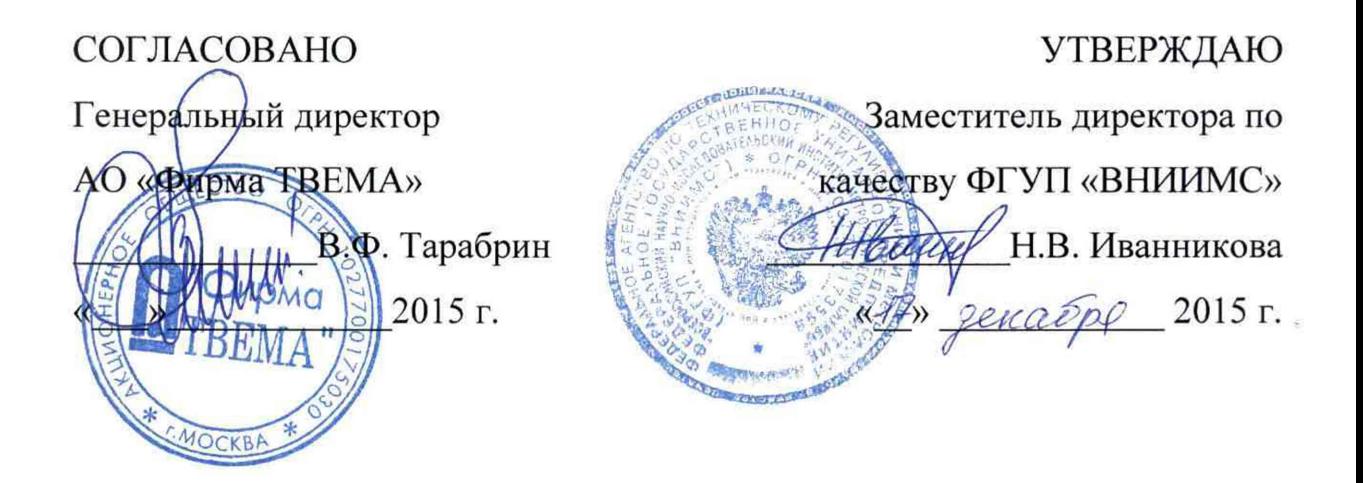

## СИСТЕМЫ ДИАГНОСТИКИ СОСТОЯНИЯ КОНТАКТНОЙ СЕТИ ДКС

# МЕТОДИКА ПОВЕРКИ

 $\mathbf{M}\Pi \mathbf{N}_2$ 

 $0.025 - 25025 - 16$ 

Настоящая методика поверки предназначена для проведения первичной и периодической поверки систем диагностики состояния контактной сети ДКС (далее - систем), изготавливаемых АО «Фирма ТВЕМА». Системы предназначены для измерений геометрических параметров контактной сети: высоты контактного провода, смещения контактного провода относительно оси токоприемника и высоты оставшегося сечения контактного провода (степень износа контактного провода).

Интервал между поверками - 1 год.

#### 1. ОПЕРАЦИИ ПОВЕРКИ

1.1 В Табл.1 приведены операции обязательные при проведении поверки.

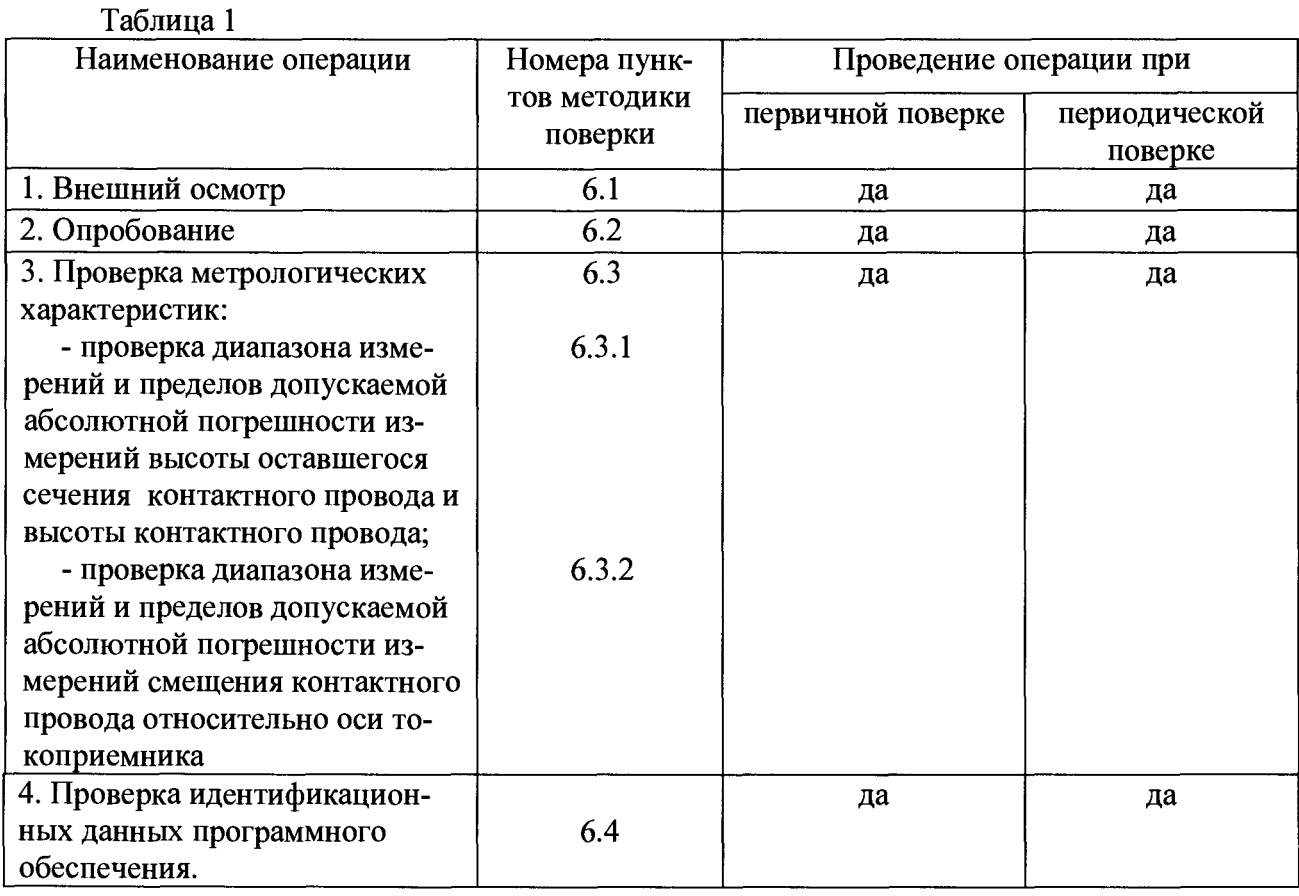

1.2 В случае отрицательного результата при проведении одной из операций, поверку прекращают, а систему признают не прошедшей поверку.

#### 2. СРЕДСТВА ПОВЕРКИ

2.1 Для поверки системы применяют средства измерений, указанные в табл. 2.

Таблица 2

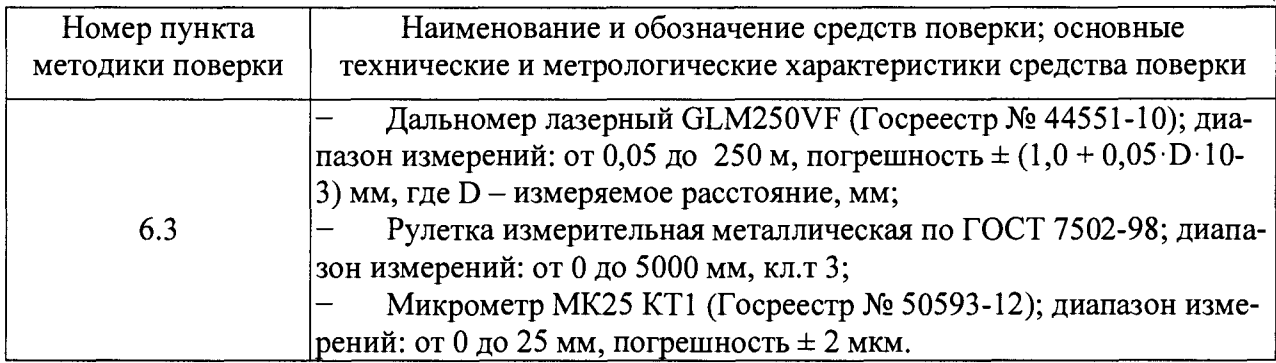

2.2 Допускается применять средства поверки, аналогичные по точности, прошедшие поверку.

### 3. ТРЕБОВАНИЯ К КВАЛИФИКАЦИИ ПОВЕРИТЕЛЯ

3.1 К проведению измерений при поверке и к обработке результатов измерений допускаются лица, имеющие квалификацию поверителя и изучившие систему и принцип ее работы по эксплуатационной документации.

### 4. ТРЕБОВАНИЯ БЕЗОПАСНОСТИ

4.1 При проведении поверки должны быть соблюдены требования Сан ПиН 5804- 91.

4.2 Освещенность рабочего места поверителя должна соответствовать требованиям санитарных норм СН 245-71.4.1.3. При проведении поверки необходимо ознакомиться с руководством по эксплуатации.

4.3 В случае, если производится поверка системы ДКС, установленной на крыше вагона, требуется соблюдение норм безопасности при выполнении высотных работ.

## 5. УСЛОВИЯ ПОВЕРКИ И ПОДГОТОВКА К НЕЙ

5.1 При проведении поверки системы должны быть соблюдены нормальные условия по ГОСТ 8.395-80.

5.2 Поверяемую систему и средства поверки следует подготовить к работе в соответствии с эксплуатационной документацией на них.

### 6. ПРОВЕДЕНИЕ ПОВЕРКИ

6.1 Внешний осмотр.

При внешнем осмотре проверяется:

• соответствие комплектности поверяемой системы эксплуатационной документации, утвержденной в установленном порядке;

• отсутствие на элементах системы и соединительных кабелях механических повреждений, влияющих на работоспособность.

6.2 Опробование.

При опробовании проверяют работоспособность органов управления, источников питания и источников излучения. Проверяют функционирование системы индикации. Проверяют работоспособность системы при проведении внутренней калибровки.

6.3 Проверка метрологических характеристик.

При проведении поверки используется приспособление, схема которого представлена на рисунке 1.

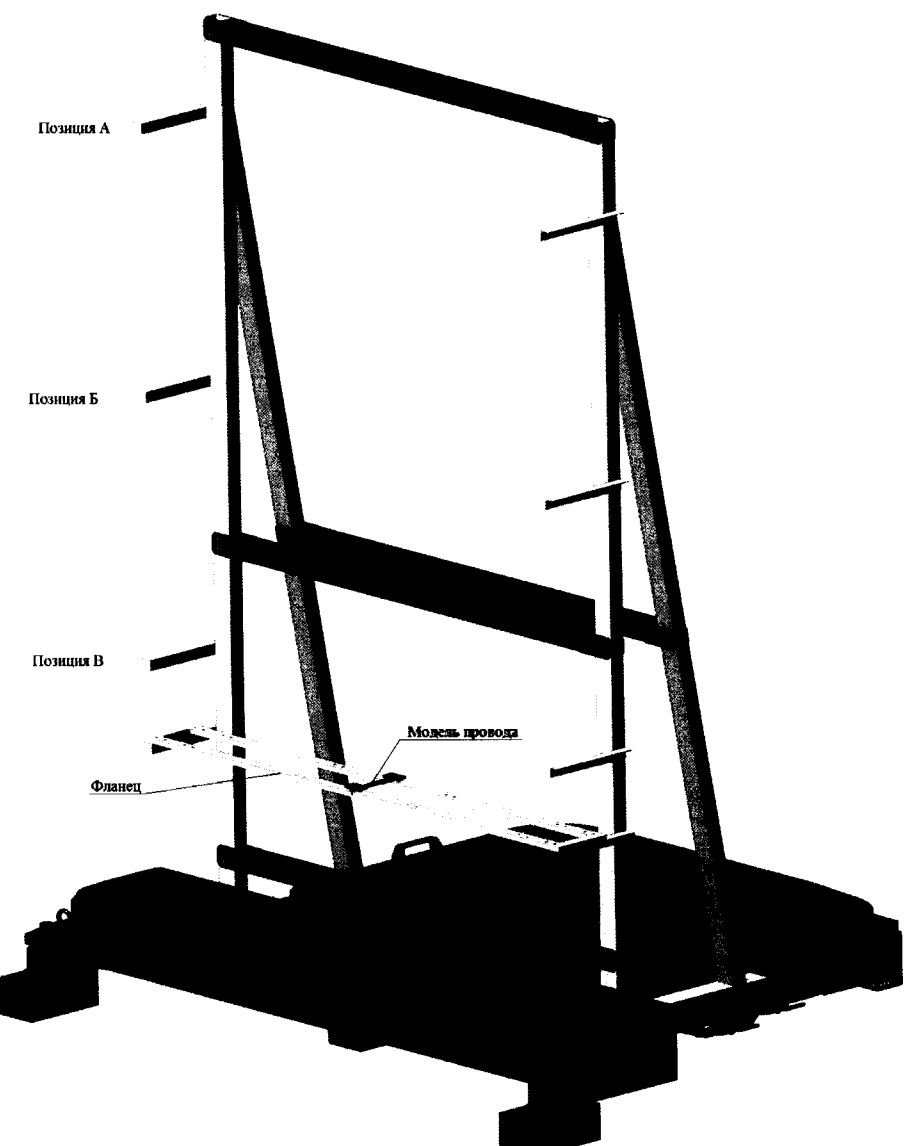

Рисунок 1 - Общий вид приспособления для поверки системы

6.3.1 Проверка диапазона измерений и пределов допускаемой абсолютной погрешности измерений высоты оставшегося сечения контактного провода и высоты контактного провода.

6.3.1.1 Перед проведением измерений на каждом имитаторе необходимо поставить метку в месте контакта с плоским пучком лазерного излучения системы. Необходимо измерить каждый имитатор в сечениях, отмеченных метками, с помощью микрометра МК 25 и зафиксировать в протоколе действительные значения высоты оставшегося сечения имитаторов контактного провода  $H_{\alpha i}$ .

6.3.1.2 Первый имитатор контактного провода закрепить на приспособлении в нулевом положении на позиции А (Рисунок 1). С помощью системы измерить значение высоты отстаточного сечения контактного провода  $H_{ci}$  и зафиксировать его в протокол.

6.3.1.3 Повторить процедуры, указанные в п. 6.3.1.1 и п 6.3.1.2 с имитаторами № 2 и №3 на той же позиции.

6.3.1.4 Перенести фланец крепления контактного провода (с закрепленным на нем имитатором контактного провода) на позицию Б (Рисунок 1) и повторить процедуры, указанные п. 6.3.1.3. Зафиксировать в протоколе не только измеренные значения высоты оставшегося сечения контактного провода  $H_{\text{cib}}$ , но и значение высоты контактного провода  $Y_c$ .

6.3.1.5 Не снимая с позиции имитатор контактного провода, проводится измерение высоты контактного провода с помощью лазерного дальномера. Для этого необходимо расположить лазерный дальномер на выступе приспособления и произвести измерение высоты контактного провода  $Y_{\alpha}$  в режиме измерения с выдержкой по времени в зоне метки на имитаторе. Зафиксировать в протоколе полученное значение.

6.3.1.6 С помощью рулетки измерительной металлической измерить расстояние от основания системы до вершины выступа, на котором базируется дальномер *у.*

Действительное значение высоты имитатора контактного провода  $Y_n$  определяется по формуле (1).

$$
Y_{\bar{A}} = Y_{\partial^+} y,\tag{1}
$$

где  $Y_{\text{II}}$  - действительное значение высоты имитатора контактного провода, мм;

*Yd-* высота контактного провода, измеренная дальномером, мм;

*у -* расстояние от основания системы до вершины выступа,мм.

6.3.1.7 Абсолютная погрешность высоты контатного провода  $\Delta_{v}$  определяется по формуле (2).

$$
\Delta_{\mathbf{y}} = Y_{\mathcal{A}} - Y_{c}, \tag{2}
$$

где  $\Delta_{\rm v}$  – абсолютная погрешность высоты контатного провода, мм;

 $Y_{\text{II}}$  - действительное значение высоты имитатора контактного провода, мм;

*Yc* - высота контактного провода, измеренная системой, мм.

Система считается прошедшей поверку, если абсолютная погрешность измерения высоты контактного провода  $\Delta_{\rm v}$  не превышает  $\pm$  5 мм.

6.3.1.8 Перенести фланец крепления контактного провода (с закрепленным на нем имитатором контактного провода) на позицию В (Рисунок 1) и повторить процедуры, указанные п. 6.3.1.3.

6.3.1.9 Абсолютная погрешность измерения высоты оставшегося сечения контактного провода А*нт* Для каждого имитатора в трех позициях определяется по формуле (3).

$$
\Delta_{Hni} = H_{\partial i} - H_{\text{cinv}} \tag{3}
$$

где А*нт -* абсолютная погрешность измерения высоты оставшегося сечения контактного провода, мм;

*Hdi ~* действительное значение высоты оставшегося сечения контактного провода, мм;

 $H_{\text{c}ni}$  – измеренное значение высоты оставшегося сечения контактного провода, мм;

*п*- обозначение позиции;

 $i$  -номер имитатора контактного провода.

Система считается прошедшей поверку, если абсолютная погрешность измерения высоты оставшегося сечения контактного провода А*ны* не превышает ±0,5 мм.

6.3.2 Проверка диапазона измерений и пределов допускаемой погрешности измерений смещения контактного провода относительно оси токоприемника

Смещение контактного провода относительно оси токоприемника измеряется, путем последовательного размещения имитатора контактного провода в трех положениях по горизонтали на фланце крепления контактного провода в позиции Б в диапазоне от - 700 до + 700 мм.

6.3.2.1 Закрепить на нулевой метке имитатор контактного провода, измерить с помощью системы смещение имитатора контактного провода *Хо* и зафиксировать полученое значение в протокол, как нулевую точку относительно которой будет далее определяться смещение имитатора.

6.3.2.2 В каждом из 3 х последующих положений имитатора контактного провода измерить системой значение смещения имитатора контактного провода относительно оси токоприемника  $X_i$  и рулеткой измерительной металлической измерить расстояние  $X_n$  от нулевой отметки приспособления до крайней, наиболее выступающей точки провода (Рисунк 2). Зафиксировать значения в протоколе.

6.3.2.3 Ширину имитатора контактного провода в наиболее выступающих точках *Ап* измерить при помощи микрометра МК 25 и занести значение в протокол.

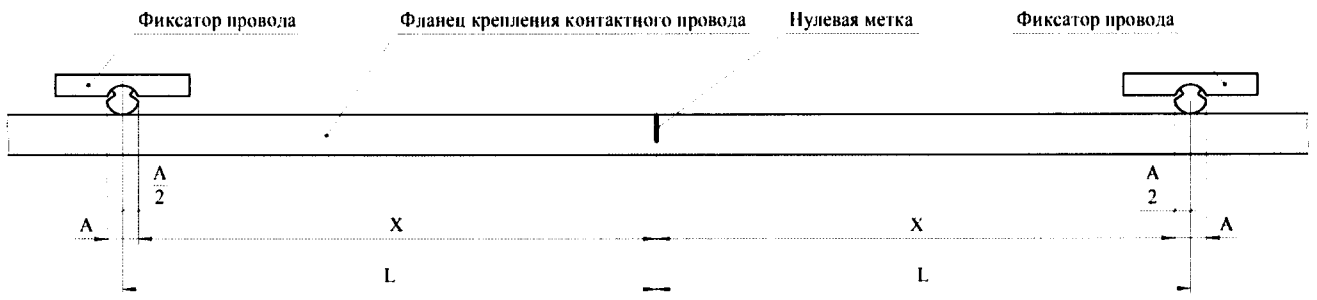

Рисунок 2 - Варианты крепления имитаторов контактного провода на фланце при измерении смещения имитатора контактного провода относительно оси токоприемника.

6.3.2.4 Смещение контактного провода относительно оси токоприемника, измеренное рулеткой *L*n, вычисляют по формуле (4).

$$
L_n = \frac{A_n}{2} + x_n,\tag{4}
$$

где *L" -* действительное значение смещения контактного провода относительно оси токоприемника, мм;

 $A_n$  - действительная ширина имитатора контактного провода, мм;

 $X_n$  - измеренное расстояние от нулевой отметки приспособления до крайней, наиболее выступающей точки имитатора провода, мм;

*п -* порядковый номер измерения (от 1 до 3).

6.3.2.5 Абсолютная погрешность смещения контактного провода относительно оси токоприемника  $\Delta_x$  определяется по формуле (5).

$$
\Delta_x = L_n - \sqrt{(X_j - X_0)^2},\tag{5}
$$

где *Ах* - абсолютная погрешность смещения контактного провода относительно оси токоприемника, мм;

*L"-* действительное значение смещения контактного провода, мм;

 $X_0$  – нулевое значение смещения имитатора контактного провода, мм;

 $X_i$  – измеренное значение смещения имитатора контактного провода, мм;

*j -* номер позиции при измерении смещения.

Система считается прошедшей поверку, если абсолютная погрешность измерения смещения контактного провода относительно оси токоприемника  $\Delta_{\gamma}$  не превышает  $\pm 5$  мм.

6.4 Проверка идентификационных данных программного обеспечения.

Провести проверку идентификационных данных программного обеспечения (ПО) по следующей методике:

Включить систему. В открывшемся окне загрузки считать идентификационное наименование и номер версии программного обеспечения.

Система считается годной, если полученные результаты соответствуют требованиям, приведенным в таблице 3.

Таблица 3 - Идентификационные данные ПО

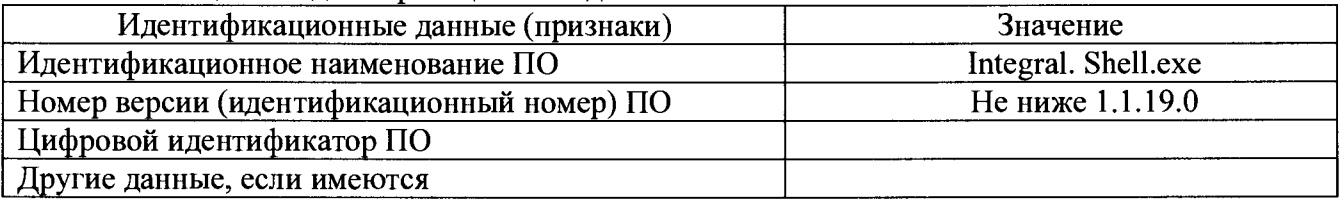

#### 7. ОФОРМЛЕНИЕ РЕЗУЛЬТАТОВ ПОВЕРКИ

7.1 Результаты поверки заносят в протокол поверки, форма которого представлена в приложении 1 к настоящей методике поверки.

7.2 В случае положительных результатов поверки выдается свидетельство о поверке. Знаки поверки в виде оттиска клейма и наклейки наносится на свидетельство о поверке.

Доступ к узлам регулировки (или узлы регулировки) отсутствует, пломбировка системы не предусмотрена.

7.3 В случае отрицательных результатов поверки выдаётся извещение о непригодности с указанием причин.

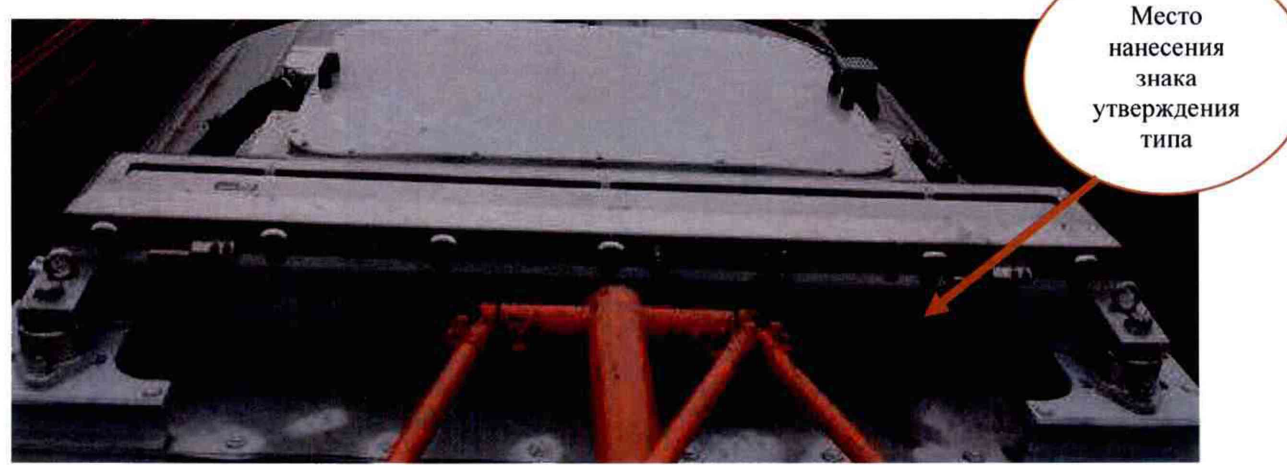

Рисунок 3 - Место нанесения знака утверждения типа

Начальник лаборатории 203/3<br>ФГУП «ВНИИМС»

Инженер отдела 203 (Ислей Корюшкина Т. А.

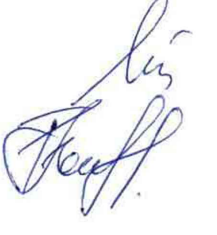

Бабаджанова М. Л.

Приложение 1

# ПРОТОКОЛ ПОВЕРКИ СИСТЕМЫ ДИАГНОСТИКИ СОСТОЯНИЯ КОНТАКТНОЙ СЕТИ **дкс**

 $\mathbf{N}_2$ 

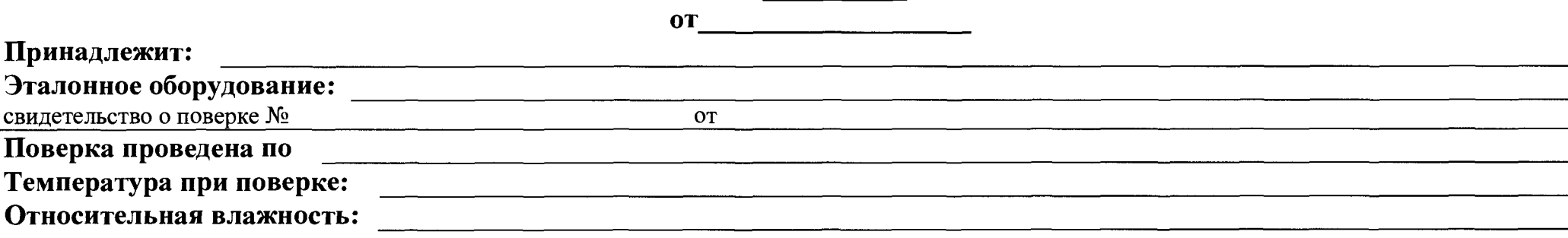

1 Проверка метрологических характеристик системы.

1.1 Проверка диапазона измерений и пределов допускаемой погрешности измерений высоты оставшегося сечения контактного провода и высоты контактного провода:

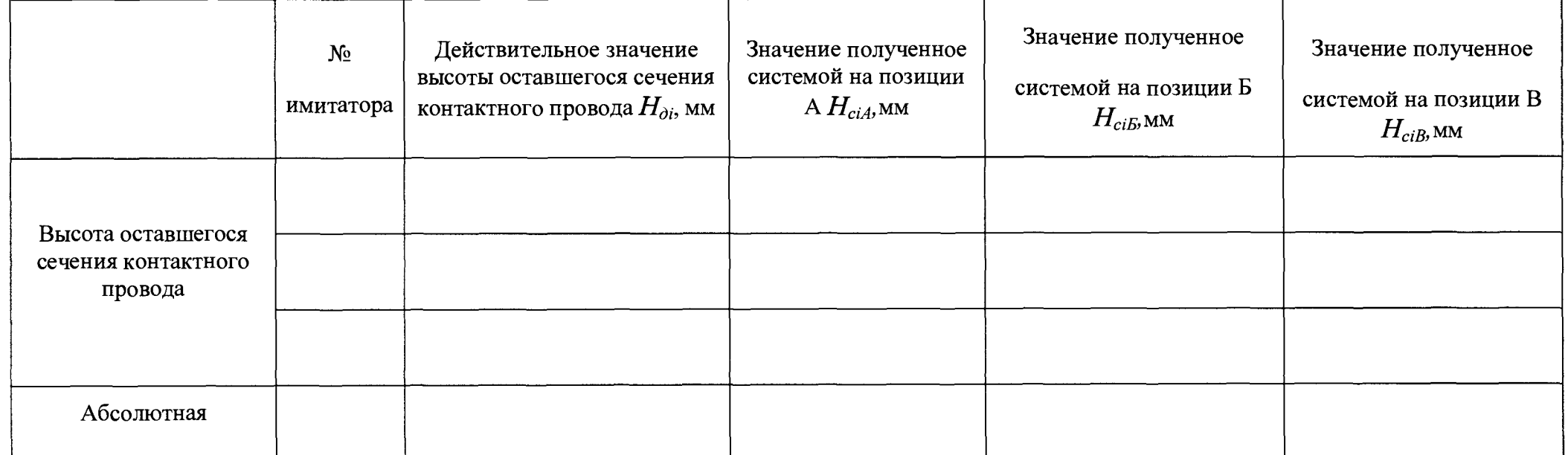

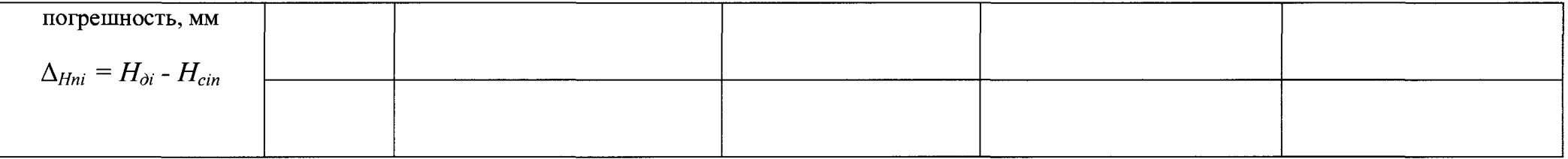

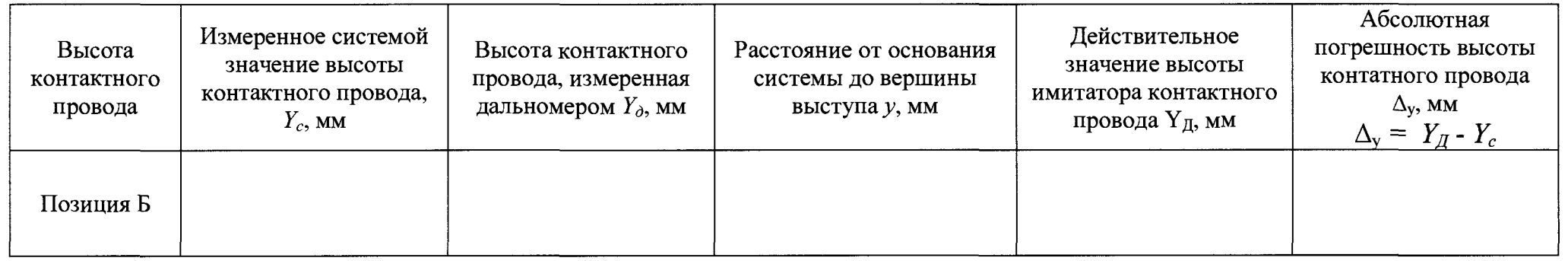

 $1.2$ Определение диапазона измерений и пределов допускаемой погрешности измерений смещения контактного провода относительно оси токоприемника:

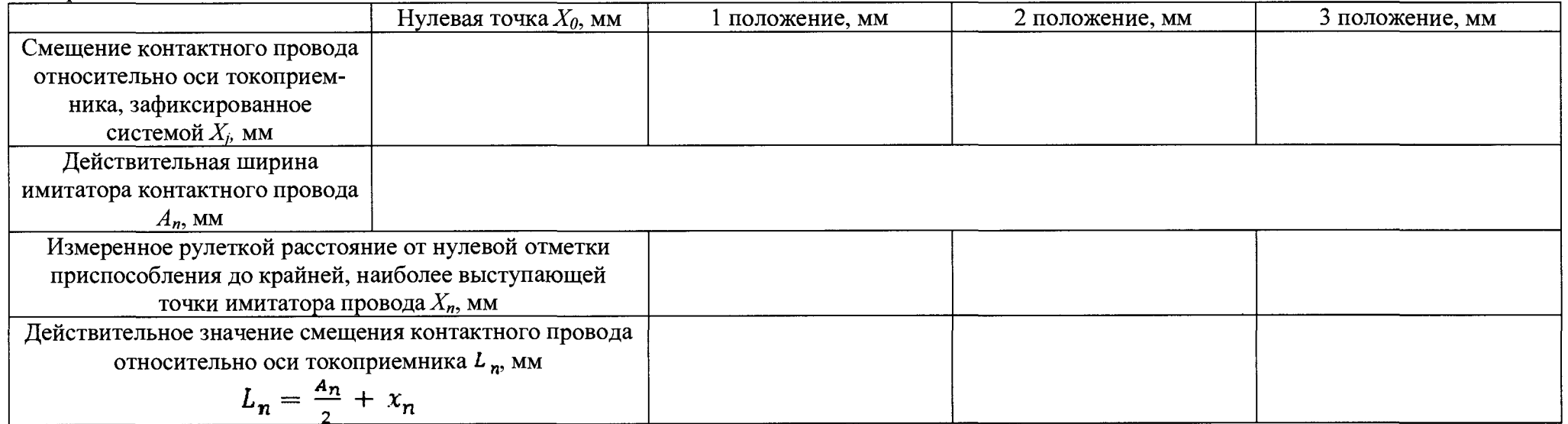

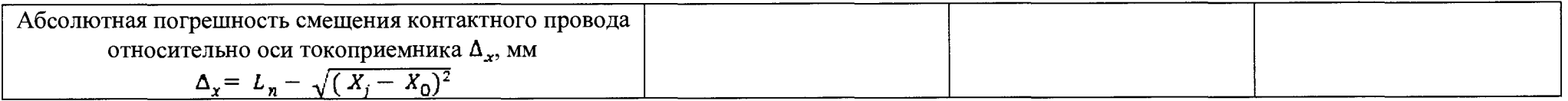

2. Проверка идентификационных данных программного обеспечения:

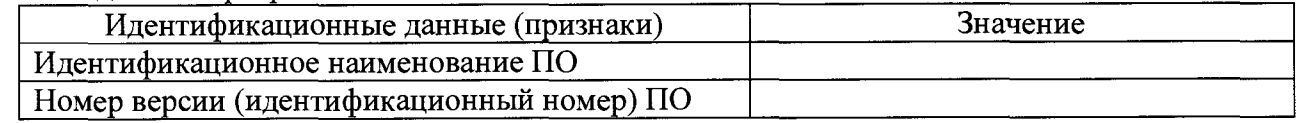

Поверитель